Devoir surveillé du Mercredi 10 Janvier  $-DS 6-$ 

La calculatrice est interdite. Durée : 1h45

Dans tout ce devoir, on suppose avoir importé sur Python les bibliothèques :

- numpy avec le raccourci np ;
- numpy.random avec le raccourci rd ;
- numpy.linalg avec le raccourci al ;
- matplotlib.pyplot avec le raccourci plt.

### Exercice 1

Dans cet exercice, on propose trois méthodes algorithmiques pour le calcul de la racine carrée de 2.

### Méthode par balayage

On considère la fonction  $f : x \in [1,2] \mapsto x^2 - 2$ .

1. Ecrice un script, incluant la définition de la fonction  $f$  par l'en-tête def  $f(x)$ , qui renvoie la courbe représentative de la fonction f sur l'intervalle [1, 2].

Après exécution, ce script génère le graphe ci-contre.

On constate que f est strictement croissante sur  $[1, 2]$ , et  $\sigma$  constate que j est strictement cross-<br>s'annule en changeant de signe en  $\sqrt{2}$ .

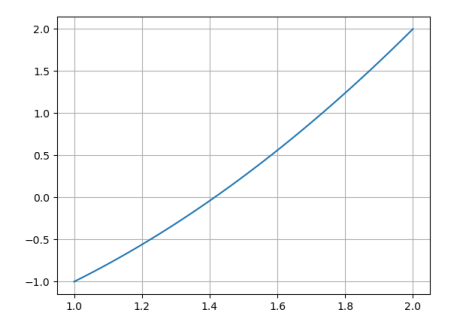

2. On considère le script suivant :

 $def$  balayage(p):  $v = npu$ .linspace(1,2,10\*\*p+1)  $3 \mid \quad i = 0$ 4 while  $f(v[i])$ <0 :  $\frac{1}{5}$  i=i+1 return v[i]

Que renvoie la commande balayage ? On justifiera sa réponse en expliquant le fonctionnement du script ci-dessus.

### Méthode de dichotomie

Rappelons la méthode de dichotomie. On construit une suite d'intervalles  $[a_n, b_n]$  contenant  $\sqrt{2}$ . Pour cela, on définit trois suites  $(a_n)_{n\in\mathbb{N}}$ ,  $(b_n)_{n\in\mathbb{N}}$ ,  $(m_n)_{n\in\mathbb{N}^*}$  par  $a_0 = 1$ ,  $b_0 = 2$  et pour tout  $n \in \mathbb{N}$ ,  $m_{n+1} = \frac{a_n + b_n}{2}$  $\frac{1-\sigma_n}{2}$  et  $\int_{a}$  = and  $\int_{a}$ ,

• si 
$$
f(a_n)f(m_{n+1}) \le 0
$$
, alors  $\begin{cases} a_{n+1} = a_n \\ b_{n+1} = m_{n+1} \end{cases}$ 

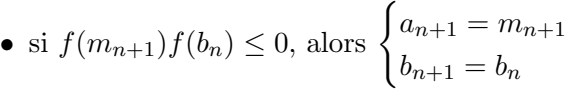

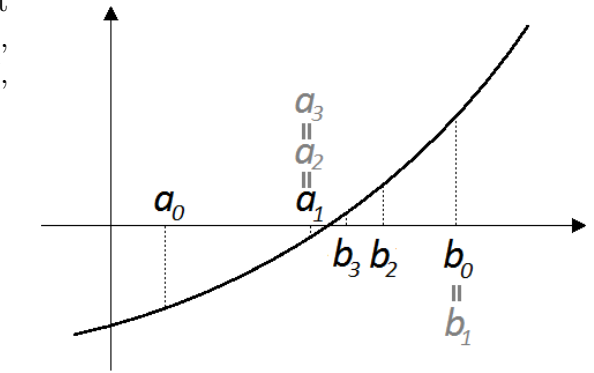

.

3. Compléter la fonction suivante, qui prend comme paramètre d'entrée un entier  $n$ , et qui renvoie les valeurs de  $a_n$  et  $b_n$ .

```
_1 def suites(n):
2 a = 1
3 \mid b = 24 for ...... :
\begin{array}{ccc} 5 & \text{m} = \ldots \ldots \end{array}\delta if ...... :
7 \mid b = m8 else :
9 \t a = \t . \t . \t . \t .10 return a, b
```
4. On souhaite étudier le comportement des suites  $(a_n)$  et  $(b_n)$ , ou tout du moins de leurs premiers termes.

Ecrire pour cela un script renvoyant un ´ graphique sur lequel sont représentés les points  $(n, a_n)$  et  $(n, b_n)$  pour  $n \in [0, 10]$ .

On obtient le graphe ci-contre.

Les suites  $(a_n)$  et  $(b_n)$  semblent adjacentes, et converger vers la même limite  $\ell$ . On admettra que  $\ell = \sqrt{2}$ , et que pour tout  $n \in \mathbb{N}$ :

$$
a_n \le \sqrt{2} \le b_n \quad et \quad |\sqrt{2} - a_n| \le |b_n - a_n|.
$$

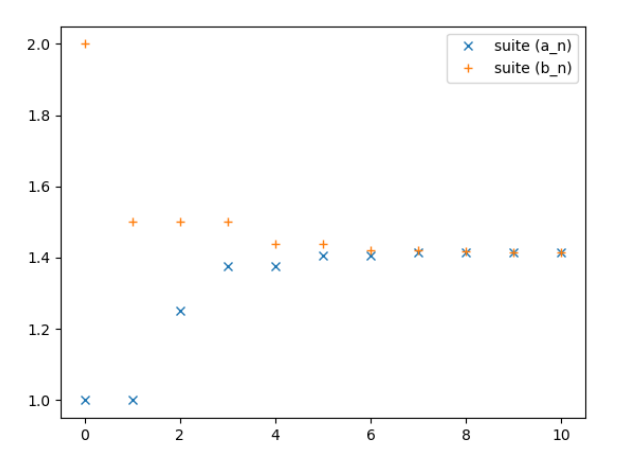

5. Écrire une fonction d'en-tête def dichotomie(eps), qui prend comme paramètre d'entrée un reel  $\varepsilon > 0$ , et qui renvoie une valeur approchée de  $\sqrt{2}$  à  $\varepsilon$  près.

# Méthode de Newton

On considère la suite  $(x_n)$  définie par  $x_0 = 1$  et pour tout  $n \geq 0$ :

$$
x_{n+1} = \frac{1}{2} \left( x_n + \frac{2}{x_n} \right).
$$

On définit la fonction  $g : x \in [1,2] \mapsto \frac{1}{2}$ 2  $\left(x+\frac{2}{x}\right)$  $\overline{x}$ .

- 6. Ecrire une fonction d'en-tête def suite(n) qui prend comme paramètre d'entrée un entier n et calcule la valeur de  $x_n$  correspondante.
- 7. On souhaite étudier le comportement de la suite  $(x_n)$ , ou tout du moins de ces premiers termes.

Ecrire pour cela un script renvoyant un graphique sur lequel ´ se trouvent les points  $(n, x_n)$  pour  $n \in [0, 10]$ .

On obtient le graphe ci-contre.

La suite  $(x_n)$  semble décroissante à partir du rang 1, et converger vers une limite finie  $\ell$  appartenant à [1, 2]. Nous admettrons ce résultat sans démonstration dans la suite.

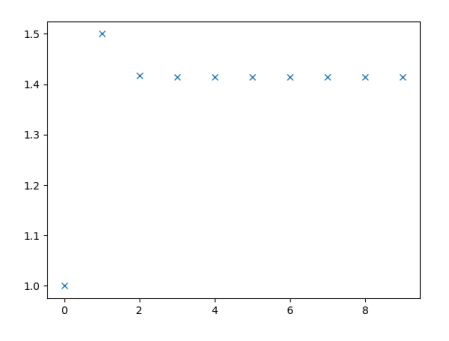

- 8. Déterminer la limite  $\ell$ .
- 9. On admet que :  $\forall n \in \mathbb{N}, |x_n \sqrt{\}$  $\boxed{2} \leq 3 \times \left(\frac{1}{2}\right)$ 2  $\setminus^{2^n}$ .

Écrire une fonction d'en-tête def newton(eps), qui prend comme paramètre d'entrée un réel  $\varepsilon > 0$ , et qui renvoie une valeur approchée de  $\sqrt{2}$  à  $\varepsilon$  près.

## Exercice 2

Soient  $a, b$  deux entiers strictement positifs. Une urne contient initialement  $a$  boules rouges et  $b$  boules blanches. On effectue une succession d'épreuves, chaque épreuve étant constituée des trois étapes suivantes :

- on pioche une boule au hasard dans l'urne,
- on replace la boule tirée dans l'urne,
- on rajoute dans l'urne une boule de la même couleur que celle qui vient d'être piochée.

Après n épreuves, l'urne contient donc  $a + b + n$  boules. Pour tout  $n \in \mathbb{N}^*$ , on note  $X_n$  le nombre de boules rouges qui ont été ajoutées dans l'urne (par rapport à la composition initiale) à l'issue des  $n$ premières épreuves.

On souhaite simuler l'expérience grâce à Python.

1. Compléter la fonction Python suivante, qui simule le tirage d'une boule dans une urne contenant x boules rouges et y boules blanches et qui retourne la valeur  $0$  si la boule est rouge et  $1$  si elle est blanche.

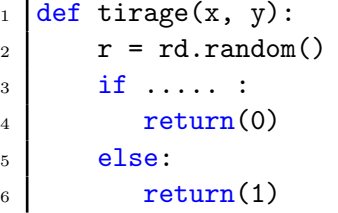

2. Compléter la fonction Python suivante, qui simule  $n$  tirages successifs dans une urne contenant initialement  $a$  boules rouges et  $b$  boules blanches (selon le protocole décrit ci-dessus) et qui retourne la valeur de  $X_n$ :

```
_1 def experience(a, b, n):
2 \mid x = a\begin{array}{c|c}\n3 & y = b\n\end{array}4 for k in range(n):
s r = tirage(x,y)
6 if r = 0 :
\mathbf{x} = \ldots8 else:
9 .....
_{10} return( .....)
```
3. Compléter la fonction Python suivante qui fait appel  $m$  fois à la fonction précédente pour estimer la loi de  $X_n$ . Le paramètre de sortie sera un vecteur contenant les approximations de  $P(X_n = 0)$ ,  $P(X_n = 1), \ldots, P(X_n = n).$ 

- $_1$  def simulation(a, b, n, m):  $_2$  loi = np.zeros(n+1)  $3$  for k in range $(m)$ :  $r = \ldots$  $5$  loi $[r]$  = .....  $6$  return( ..... )
- 4. On s'intéresse ici au cas où  $a = b = 1$ . On utilise la fonction simulation avec des valeurs de n entre 1 et 5 et on affiche à chaque fois l'estimation de la loi de  $X_n$  sous forme d'un diagramme en bâton.

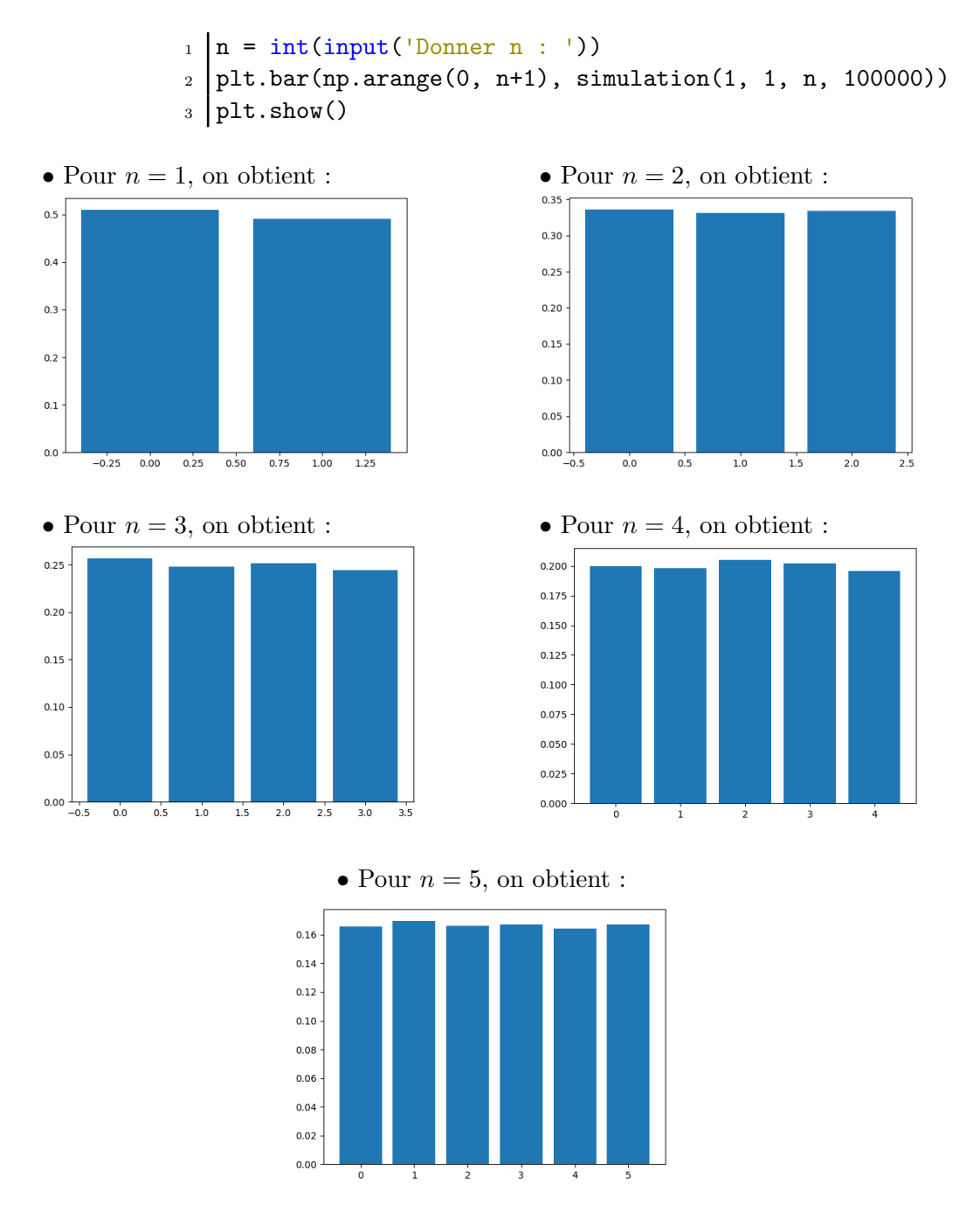

À l'aide de ces résultats, conjecturer la loi de  $X_n$ . Justifier votre réponse.

# Exercice 3

A l'abord d'une élection opposant deux candidats  $A$  et  $B$ , une société d'études statistiques réalise une série de sondages auprès de la population composées de  $n$  individus.

A chaque sondage, la société choisit un échantillon de taille N dans la population. Si i électeurs sur les N interrogés se sont déclarés en faveur du candidat A (et donc  $N - i$  en faveur de B), on constate qu'après ce sondage, la population totale s'aligne parfaitement sur le choix de l'échantillon. Désormais, une proportion  $p = \frac{\overline{i}}{2}$  $\frac{\epsilon}{N}$  de la population totale est en faveur de A (et 1 – p en faveur de  $B$ ). On suppose que ce phénomène se répète à chaque nouveau sondage.

On suppose que, lors du premier sondage,  $n_0$  électeurs sur les N de l'échantillon sont en faveur de A.

Nous admettrons que le rapport entre la taille de la population totale  $n$  et celle de l'échantillon  $N$ est assez grand pour qu'un sondage s'apparente à un tirage avec remise (une personne peut être interrogée plusieurs fois).

Pour tout entier k supérieur ou égale à 1, on note  $X_k$  la variable aléatoire égale au nombre d'électeurs se déclarant en faveur du candidat A lors du k-ième sondage suivant le sondage initial, et on pose  $X_0$ la variable certaine égale à  $n_0$ .

Ainsi définie, la suite  $(X_k)_{k\in\mathbb{N}}$  est une chaîne de Markov homogène.

1. (a) Soit  $i \in [0, N]$  et  $k \in \mathbb{N}$ .

Reconnaître la loi conditionnelle de  $X_{k+1}$ , sachant que  $(X_k = i)$  est réalisé. Donner alors l'expression de  $P_{(X_k=i)}(X_{k+1}=j)$  pour tout  $j \in [0,N]$ .

(b) En déduire comment compléter la fonction suivante pour que les composantes de la liste L retournée en sortie simulent les valeurs de  $X_1, X_2, \ldots, X_k$ , pour des valeurs k, N et  $n_0$ entrées par l'utilisateur.

```
_1 def simulX(k, N, n0):
2 \mid X = n03 L = []
4 for i in range(k):
\mathbf{X} = \ldots6 L.append(X)return(L)
```
(c) On exécute 4 fois la fonction simulX pour  $k = 20$ ,  $N = 10$  et différentes valeurs de  $n_0$ :

• Pour  $n_0 = 3$ : [6, 2, 0, 0, 0, 0, 0, 0, 0, 0, 0, 0, 0, 0, 0, 0, 0, 0, 0, 0] [3, 5, 8, 7, 5, 8, 9, 8, 6, 6, 6, 6, 5, 4, 7, 8, 9, 9, 10, 10] [4, 4, 2, 2, 3, 5, 3, 5, 2, 1, 2, 1, 0, 0, 0, 0, 0, 0, 0, 0] [6, 8, 3, 2, 3, 1, 0, 0, 0, 0, 0, 0, 0, 0, 0, 0, 0, 0, 0, 0] • Pour  $n_0 = 5$ : [8, 7, 6, 6, 8, 7, 8, 9, 8, 8, 9, 9, 8, 9, 9, 9, 10, 10, 10, 10] [5, 5, 4, 3, 1, 0, 0, 0, 0, 0, 0, 0, 0, 0, 0, 0, 0, 0, 0, 0] [4, 3, 1, 2, 3, 6, 4, 5, 3, 1, 2, 4, 6, 5, 7, 5, 5, 3, 4, 7] [6, 7, 9, 7, 8, 5, 6, 7, 5, 7, 8, 8, 7, 8, 8, 8, 10, 10, 10, 10] • Pour  $n_0 = 8$ : [9, 9, 8, 7, 9, 6, 6, 7, 7, 9, 8, 9, 10, 10, 10, 10, 10, 10, 10, 10] [3, 5, 8, 7, 5, 8, 9, 8, 6, 6, 6, 6, 5, 4, 7, 8, 9, 9, 10, 10] [6, 8, 3, 2, 3, 1, 0, 0, 0, 0, 0, 0, 0, 0, 0, 0, 0, 0, 0, 0] [9, 9, 7, 8, 6, 6, 8, 8, 9, 9, 10, 10, 10, 10, 10, 10, 10, 10, 10, 10]

Commenter les résultats obtenus.

- 2. (a) Rappeler la valeur de  $\begin{pmatrix} j \end{pmatrix}$ i si  $i > j$  et vérifier que si  $i \leq j$ , alors  $\binom{j}{j}$ i  $=\prod_{i=1}^{n}$ i−1  $k=0$  $j - k$  $\frac{j}{i-k}.$ 
	- (b) Déduire de la question précédente comment compléter le script de la fonction C suivante de telle sorte que l'appel de  $C(i, j)$  renvoie  $\binom{j}{j}$ i  $\big)$  :

```
\left| \det C(i,j) \right|\frac{1}{2} if i>j:
3 return 0
4 else:
5 aux = 1
6 for k in range(i):
7 \mid aux = .....
         return aux
```
- $(c)$  En déduire des instructions permettant d'affecter à une variable M la matrice M de transition associée à la chaîne de Markov  $(X_k)$ .
- (d) Justifier que la chaîne n'admet pas un unique état stable.
- 3. On prend de nouveau  $N = 10$  et on considère les instructions suivantes, exécutées pour les valeurs successives de  $n_0$  égales à 3, 5 et 8 :

```
_1 \mid n0 = \text{int}(\text{input}("Enter \text{ la valeur de } n0 :"))2 | S = \square3 for j in range(10000):
                   4 | X = \text{simu1}X(100, 10, n0)5 S.append(X[-1])
                   6 loiemp = [S.count(i)/10000 for i in range(11)]
                   7 print(loiemp)
                   8 \mid \text{VO} = \text{np}.\text{zeros}(11)9 \mid \text{VO}[\text{nO}] = 1_{10} V100 = np.dot(V0, al.matrix_power(M, 100))
                   _{11} print(V100)
Entrer la valeur de n0 : 3
[0.7017, 0.0, 0.0, 0.0, 0.0, 0.0, 0.0, 0.0, 0.0, 0.0, 0.0, 0.2983]
[0.7, 0.0, 0.0, 0.0, 0.0, 0.0, 0.0, 0.0, 0.0, 0.0, 0.0, 0.3]
Entrer la valeur de n0 : 5
[0.5071, 0.0, 0.0, 0.0, 0.0, 0.0, 0.0, 0.0, 0.0, 0.0, 0.0, 0.4929]
[0.5, 0.0, 0.0, 0.0, 0.0, 0.0, 0.0, 0.0, 0.0, 0.0, 0.0, 0.5]
Entrer la valeur de n0 : 8
[0.1971, 0.0, 0.0, 0.0, 0.0, 0.0, 0.0, 0.0, 0.0, 0.0, 0.0, 0.8028]
[0.2, 0.0, 0.0, 0.0, 0.0, 0.0, 0.0, 0.0, 0.0, 0.0, 0.0, 0.8]
(a) Que contient la variable S (ligne L5) à l'issue des 10000 passages dans la boucle for ?
(b) Que contient le vecteur loiemp (ligne L6) ?
 (c) Que contient le vecteur V100 (ligne L10) ?
```
(d) Quel constat les réponses renvoyées par Python quant à la simulation de la variable  $X_k$ proposée à la question  $1.(c)$  permettent-elles de faire ? Que peut-on conjecturer quant à la loi limite de la suite  $(X_k)$  ?

- 4. On suppose maintenant que  $N = 3$  et  $n_0 = 1$ . On note T la variable aléatoire égale au plus petit entier k tel que  $X_k$  prend la valeur 0 ou 3.
	- (a) Compléter les instructions pour que le vecteur  $\tau$  contienne 10000 simulations de  $T$ .

```
1 \text{ N} = 3_{2} | n0 = 1
3 | T = []4 for i in range(10000):
5 \t t = 06 X = n07 while ..... :
8 t = t+19 X = ..._{10} T.append(t)
```
 $(b)$  On ajoute à ces instructions les suivantes :

```
_1 c = np.arange(0.5, 12.5)
_2 plt.subplot(1, 2, 1)
3 plt.hist(T, c, density=True, label="Loi de T")
4 plt.legend()
5
6 plt.subplot(1, 2, 2)
7 \text{ plt.hist}(\text{rd.geometric}(1/3, 10000), c, density='True',label="Lie}(1/3)"|plt.legend()9 plt.show()
```
On donne le résultat qu'elles permettent d'afficher :

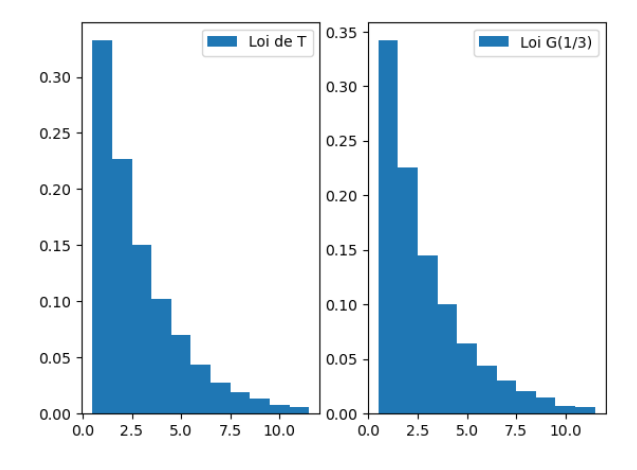

Que fait ce programme ? Que représente chacun des deux graphiques ? Que peut-on conjecturer pour la loi de T ? Justifier.

#### Exercice 4

On admet que le nombre  $X$  de têtards issus des oeufs pondus en mars et avril d'une année suit une loi de Poisson de paramètre  $\lambda = 20$ .

Ces têtards sont soumis à des prédateurs nombreux et voraces, et on admet que chacun d'entre eux à une probabilité  $p = 0.05$  de parvenir à son développement complet, et qu'ils se développent de façon indépendante.

On note Y le nombre de têtards qui parviennent à leur développement complet et se transforment donc en une grenouille.

- 1. Quelle est la loi de Y sachant  $(X = k)$  ? Justifier.
- 2. Recopier et compléter la fonction Python suivante qui pour qu'elle simule une fois cette expérience et retourne la valeur y prise par la variable Y :

```
_1 def simulY()
2 x = .....
3 \mid y = \ldots4 \mid \text{return}(y)
```
- 3. Écrire une fonction d'en-tête  $\text{def } Simu1Y(N)$  en langage Python donnant un échantillon de taille  $N$  de la loi de  $Y$ .
- 4. Recopier et compléter la fonction Python suivante pour qu'elle renvoie un vecteur  $V = [v_0, \ldots, v_{10}]$ tel que :

$$
\forall k \in [0, 10], \quad v_k = \frac{\lambda^k}{k!} e^{-\lambda}.
$$
  
\n<sup>1</sup> def lopoisson(lb):  
\n<sup>2</sup> V = np.zeros(11)  
\n<sup>3</sup> V[0] = ....  
\nfor k in range(1, 11):  
\n<sup>4</sup> V[k] = ....  
\nreturn(V)

5. A la suite des instructions précédentes, on ajoute les commandes Python suivantes :

<sup>1</sup> U = SimulY(100000) <sup>2</sup> c = np.arange(-0.5, 10) <sup>3</sup> plt.subplot(1, 2, 1) <sup>4</sup> plt.hist(U, c, density='True', edgecolor='k', color='blue') 5 <sup>6</sup> n = np.arange(10) <sup>7</sup> V = loipoisson(1) <sup>8</sup> plt.subplot(1, 2, 2) <sup>9</sup> plt.bar(n, V, color='red') <sup>10</sup> plt.show()

Que contiennent les variables U, c, n et V ? Que fait ce programme ?

6. Après exécution, on obtient les graphiques suivants :

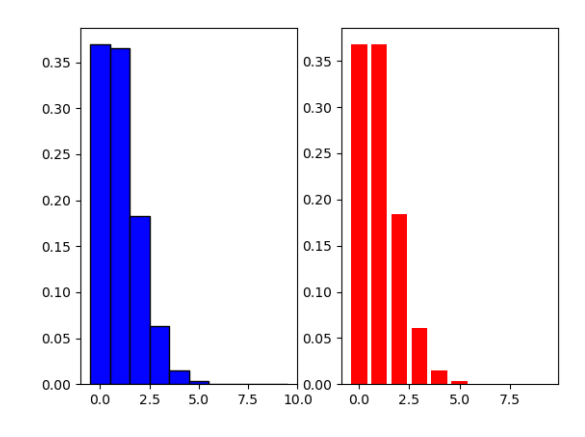

Quelle conjecture peut-on faire sur la variable aléatoire  $Y$  ? Justifier votre réponse.